### Multics Technical Bulletin MT9-053

To: Distribution

From: Robert A. Freiburghouse

Subject: A Unified Command Language (Revision 1)

Date: March 20, 1974<sup>'</sup>

This document defines a command language and command processor that is intended to be a user selected alternative to the current Multics command processor. The language is suitable for use as an interactive or absentee job control language, and It also ls a suitable language in which to perform simple calculations.

# Design\_Oblectives

- 1. Provide a single unified la~guage containlnq the essential functions of calc, abbrev, do, exec\_com, absentee and the current Multics command lanquage.
- 2. Provide a command language that can call subroutines and functions wrltten in standard languages in a natural manner passing arguments and receiving values having any of the scalar data types of the standard languages. Any procedure whose arguments and return values are scalars can be invoked from the command processor exactly as it would be invoked from another orocedure, thus eliminating the need for active functions and commands to be written in a nonstandard style.
- 3. Provide a language whose implementation will perform a given operation using less CPU time and storage than used by the existing command processor and related facilities to perform the equivalent operation.

### General Concepts

The command language is a very simple algorithmic tanguage whose largest syntatlc unit ls a <command>. Each <command> Is a conditional or unconditional imperative statement which can contain references to named variables, expressions, and other <command>s. Expressions are the familiar oarenthesized infix and prefix expressions of Fortran or PL/I.

Multics ProJect internal working document3tlon. Not to be reoroduce1 or distributed outside the Multics Pro)ect.

Page 2

The command processor is an interpreter that executes a sequence of <command>s. Interpretation of each <command> is performed as a two stage process. During the first stage, the <command> is processed as a sequence of characters without regard to its syntatic construction or purpose as a command. It is during this first stage that abbreviations and parameters are replaced as described later. Curing the second stage of interpretation, each «command» is parsed (identified) and executed.

The command processor can be called by a <command>. Each invocation creates a new set of arguments, a new set of local variables, a new command input file, and a new "current" abbreviation file.

- cp input  $s1$   $s2...sn$ or co input  $or$  $CD$
- where input identifies the command input file, and s1 s2... sn are the strings which are arguments of the new invocation of the command processor. If input is omitted, commands are read from user input. A more precise definition of the relationship between an invocation of the command processor and its I/O attachments is given in Appendix A.

## Parameter Substitution and Abbreviation Replacement

Refore each <command> is executed, the following steps are performed:

- 1. Each &K or &rK, where K is an kinteger>, is replaced by the Kth argument to this invocation of the command If no such angument exists, the &K on &nK is processor. removed. The 1 replaced text is rescanned  $f$   $\cap$   $m$ left-to-right. Parameters of the form &rK cause the replaced text to be quoted and any contained quotes to be doubled. This step is complete when the first; or newline not contained in quotes is encountered.
- 2. If the string produced by step 1 begins with an  $!$ , the  $!$ is nemoved and processing continues with step 3.

If the current instance of the abbrev I/O switch is attached, the file is used as an abbreviation file. Any. token defined by the abbreviation file is replaced by text from the abbreviation file. The replaced text is not rescanned. The first token only feature of abbrev is supported.

- 7. Each occurrence of [kexpression>] is evaluated and the value of the kexpression> is used to replace the. [sexpression>]. The value must be a character string.
- 4. If the input string does not begin with a ., perform the following steps:
	- a. Parse the input string using the following syntax:

 $s$ vmbol-list>::=  $s$ vmbol>...

<symbol>::= <quoted string>|<unquoted string>

<quoted string>::= "<char>..."

schar>::= ""|Any ASCII character except"

<unquoted string>::= <notend>...

<notend>::= Any ASCII character except blank, tab, newline, or ;

- b. If an kunguoted string> begins with (, it must satisfy the syntax (sexpression>).
- c. Surround all sunguoted string>s except those described in b. with quotes.

d. Rewrite the input string as:

 $,$ call s1 (s2, s3,  $, . . ,$  sn)

Note, the actions performed for step 4 allow calls to be typed with a minimal syntax very similar to the syntax used b v the current command processor. Parentheses are used to embed expressions into this type of command. Square brackets are used as active functions in any command line and are processed as part the string processing that occurs prior to execution of the o f command as described in step 3. The special significance of [] () ! & and : can be suppressed by use of the escane character ^.

Note that by using abbreviations the user can eliminate the required on each command and can change the syntax of commands to a limited extent.

### $MTB-053$

#### Page 4

### The Syntax and Semantics of Commands

<command>::= <attach>|<detach>|<do>|<exit>| <while>|<if>|<let>|<call>|<return>|<print>| <on>|<abort>|<for>

sattach>::= .attach<switch> <source>

<switch>::= command\_input|user\_input|abbrev

<source>::= switch <expression>} path cexpression>! string cexpression>

causes the attachment of the current instance of the <switch> to be "pushed down", and the <switch> to be attached to the <source>. If <source> is string <expression> the character string value of the cexpression> serves as the file.

<detach>::= "detach <switch>

causes the attachment of the current instance of the sswitch> to be "popped up", that is, replaced by the previous attachment of that <switch>.

 $\sim$  <do>::= .do <aroup>

<group>::= <command>|(<command>[:<command>]...)

causes the scommand>s of the sgroup> to be executed by the current invocation of the command processur. Normally a <do> is used as part of a compound <command> such as <1f>, <while>, <for> or  $\langle$ on>.

 $\left\{\exp i\right\}$ : :  $\left\{\exp i\right\}$ 

causes the execution of the current <do> to be terminated and the <command> following the <do> to be executed. It is an error to execute an kexit> butside of a kdo>.

#### <while>::= .while<expression><do>

If kexpression> is frue, the kdo> is evaluated; otherwise, it is not. Upon completion of the <do>, the <while> is repeated. The kexpression> must yield a logical value.

### $\{i\}$ :  $:=$   $\{i\}$   $\{...$

If sexpression> is true, the sdo> is evaluated; otherwise, it is not. The kexpression> must yield a logical value.

### <let>::= .let<name> be <expression>

causes <name> to be defined as a local variable allocated in the current stack frame. The value of the variable is the value produced by evaluation of the kexpression>.

### $ccall3117$

.call <expression>([<expression>[,<expression>]...])

Evaluation of the first sexpression> must yield a string giving a pathname that identifies an oblect segment entry point.

The angument kexpnession>s are evaluated and converted to conform to the data types specified by the entry definition of the object segment as described later.

kneturn>::= .neturn

causes control to return from the current invocation of the command processor.

<print>::= .print <expression>[,<expression>]... /

causes the value of each kexpression> to be writter on user\_output in a suitable format.

## <on>!!= .on <expression> <do>

causes the <do> to be established as an on-unit for the condition identified by the string value of the kexpression>. **The** kexpression> must yield a string value. The execution of  $an$ kexit> or the normal termination of the kdo> causes control to return to the signaller. If control is to be returned to the scommand> following the scommand> whose execution caused the signal, an cabort> must be executed.

sabort>::= .abort

causes execution of the <command> following the <command> whose execution caused the most recent signal. It is an error to execute an sabort> not continued within a sdo>, used as an on-unit.

Page 6

Let n be the number of kexpression>s. For k=1,2,...n, the kth kexpression> is evaluated and its resulting value assigned to the local variable kname>, and the kdo> is evaluated. A kfor> defines its kname> as a local variable just like a klet>; a

<name>::= .<identifier>

 $\le$ identifier>::=  $\le$ |etter>[<|etter>|<dig1t>|=]...

<expression>::= <infix>|<prefix>|<br/>sasic>

<infix>\*\*= <expression><infix-on><expression>

 $\{ \inf_{x \in \mathbb{R}} x - \inf_{x \in \mathbb{R}} x = \frac{1}{2} - \frac{1}{2} + \frac{1}{2} + \frac{1}{2} + \frac{1}{2} + \frac{1}{2} = \frac{1}{2} \times \frac{1}{2} \times \frac{1}{2} \times \frac{1}{2} \times \frac{1}{2} \}$ 

<prefix>::= {+!-!^}<expression>

<constant>::= <identifier>|<quoted string>|<integer> |<real>|true|false|null

 $\{integers\}$ :  $\{digit\}$ ...

 $<sub>real</sub>$ </sub>

{<integer>.[<integer>l|.<integer>}[e[+|-]<integer>]

<function>::= <expression>([<expression>[,<expression>]...])

A function works like a call, except that a return value is expected and is converted to the corresponding command language data type.

### Variables and Data Types

A local variable is allocated in the stack frame of the command processor. Each variable is capable of possessing values of any data tyne.

The possible data types are:

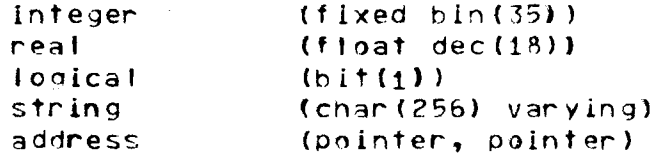

These data types are designed to accommodate all PL/I and Fortran data types except complex numbers. The conversions between these types and PL/I types are given in the following section.

A variable is defined by the appearance of its kname> in a <let> or <for>. Because the command language has no concept of multiple scopes of names and no declared attributes.  $no$ declarative statements are required. The type of a variable is the type of the value it currently possesses.

## Angument Conversion

an entry definition specifies no parameters, the Tf 1 arguments, if any, are passed without conversion.

If the entry definition specifies a single one-dimensional array, the anguments are convented to the data type of the annay and each argument is transformed into an element of the array. The lower bound of the array descriptor is set to 1 and the upper hound is set to n, where n is the number of arguments given. Using this scheme, a PL/I procedure can easily receive a variable number of anguments while remaining within the standard language.

If the entry definition specifies one or more scalar anguments, each angument is convented to the data type of its corresponding parameter. It an argument is a reference to a local variable, it is passed by-reference: otherwise, it is passed by-value. When an angument is passed by-reference, it is converted to conform to the data type of the corresponding parameter, and upon return it is converted hack to the original type of the argument.

If the expected data type of a called procedure is any kind of PL/I arithmetic data, both integer and real can be converted to the expected type. On neturn, all PL/I anithmetic types, except complex, can be converted either to integer or real. Large decimal values are rounded and a warning produced.

Aggregate values cannot be passed or received.

PL/I bit strings, other than bit(1), are converted to character strings.

Excessively tong (>256) character strings are truncated with a warning.

Recause the command language stores addresses as pointer pairs, it can hold pointer, offset, label, entry, format, file, and area values as address values.

Page  $B = 0.5$  MTB-053

## Appendix A

Fach invocation of the command processor establishes a new instance of three I/O switches: command\_input, user\_input, and abbrev. These three switches are attached in the following m3 nn~r.

command\_inputs

If this invocatloh of the command processor received one or more arquments, the f lrst argument· ldent if ies the file to which command\_input is attached. If the first argument is of the form

swltch(<identlfier>)

the command\_innut is attached as a synonym for the I/O switch whose switch name is <identifier>. If the first shirthis whose switch hame is sidentifiers. It the first pathname, and command\_input is attached to the file identified by that pathname.

If no arguments are given, command\_input is attached as a synonym for the previous instance of command\_input. If no synonym for the previous instance of command\_input. previous instance exists, it is attached as a synonym for user\_inout.

user\_input:

user\_lnput is attached as a synonym for Instance of user\_:lnput. If this ls the first is attached as a synonym for user\_io. tne previous instance, it

### abbrev <sup>1</sup>

abbrev is attached as a synonym for the previous instance of abbrev. If this is the first instance it is not attached.